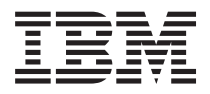

# **IBM Systems - iSeries Infoprint Server for iSeries** コマンド

バージョン *5* リリース *4*

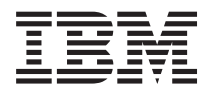

# **IBM Systems - iSeries Infoprint Server for iSeries** コマンド

バージョン *5* リリース *4*

### こ注意

本書および本書で紹介する製品をご使用になる前に、 39 [ページの『特記事項』に](#page-44-0)記載されている情 報をお読みください。

本書は、Infoprint Server for iSeries (プロダクト番号 5722-IP1) のバージョン 5、リリース 4、モディフィケーション 0 に適用されます。また、改訂版で断りがない限り、それ以降のすべてのリリースおよびモディフィケーションに適 用されます。このバージョンは、すべての RISC モデルで稼働するとは限りません。また CISC モデルでは稼働しま せん。

本マニュアルに関するご意見やご感想は、次の URL からお送りください。今後の参考にさせていただきます。

http://www.ibm.com/jp/manuals/main/mail.html

なお、日本 IBM 発行のマニュアルはインターネット経由でもご購入いただけます。詳しくは

http://www.ibm.com/jp/manuals/ の「ご注文について」をご覧ください。

(URL は、変更になる場合があります)

お客様の環境によっては、資料中の円記号がバックスラッシュと表示されたり、バックスラッシュが円記号と表示さ れたりする場合があります。

 原 典: IBM Systems - iSeries Infoprint Server for iSeries Commands Version 5 Release 4

発 行: 日本アイ・ビー・エム株式会社

担 当: ナショナル・ランゲージ・サポート

#### 第1刷 2006.2

この文書では、平成明朝体™W3、平成明朝体™W7、平成明朝体™W9、平成角ゴシック体™W3、平成角ゴシック体™ W5、および平成角ゴシック体™W7を使用しています。この(書体\*)は、(財)日本規格協会と使用契約を締結し使用し ているものです。フォントとして無断複製することは禁止されています。

注∗ 平成明朝体™W3、平成明朝体™W2、平成的 → 平成角ゴシック体™W3、 平成角ゴシック体™W5、平成角ゴシック体™W7

**© Copyright International Business Machines Corporation 1998, 2006. All rights reserved.**

© Copyright IBM Japan 2006

# 目次

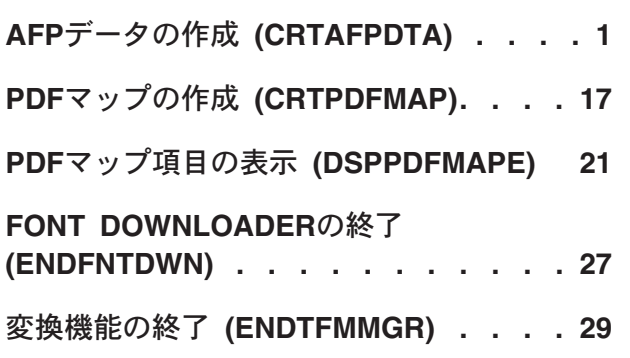

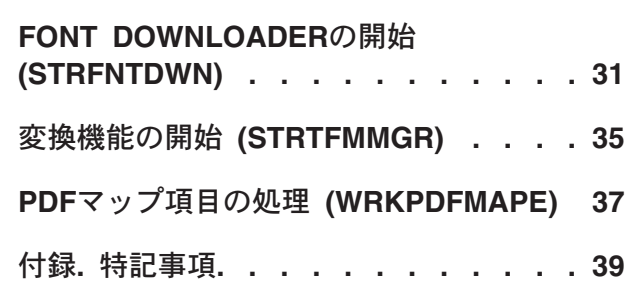

# <span id="page-6-0"></span>**AFP**データの作成 **(CRTAFPDTA)**

実行可能場所**:** すべての環境 (\*ALL) スレッド・セーフ**:** いいえ

パラメーター [例](#page-20-0) [エラー・メッセージ](#page-20-0)

AFPデータ作成(CRTAFPDTA)コマンドで,以下の機能が提供されます。

- 1. 行データまたはAFPDS行データをAFPDSデータに変換します。入力はスプール・ファイルです。
- 2. 文書を索引して、大きな文書から個々のページまたはページのグループを表示、アーカイブ,または検 索する機能を拡張します。文書索引は、ストリーム・ファイルに書き込まれます。入力データは、行, AFPDS行,またはAFPDSです。
- 3. 文書の表示に必要なAFP資源を検索およびパッケージします。資源は,ストリーム・ファイルに書き込 まれます。入力データは,行,AFPDS行,またはAFPDSです。
- 4. AFPビューアーを使用して,スプールされたものをワークステーションで表示できるように,上記に述 べたストリーム・ファイルをマージします。

入力はスプール・ファイルから入手されます。出力は,1つまたは複数のストリーム・ファイルに対するも のです。

注**:** 以下の値がスプール・ファイル属性から取得されますが,これらをCRTAFPDTAで指定することはでき ません:制御文字,テーブル参照文字,およびDBCS SO/SIスペーシング。

追加情報については,INFOPRINT SERVER FOR OS/400:使用者の手引きを参照してください。

# エラー・メッセージ: **CRTAFPDTA**

**\*ESCAPE** メッセージ

#### **IPS301E**

CRTAFPDTAコマンドがエラーで終了しました。

トップ

# パラメーター

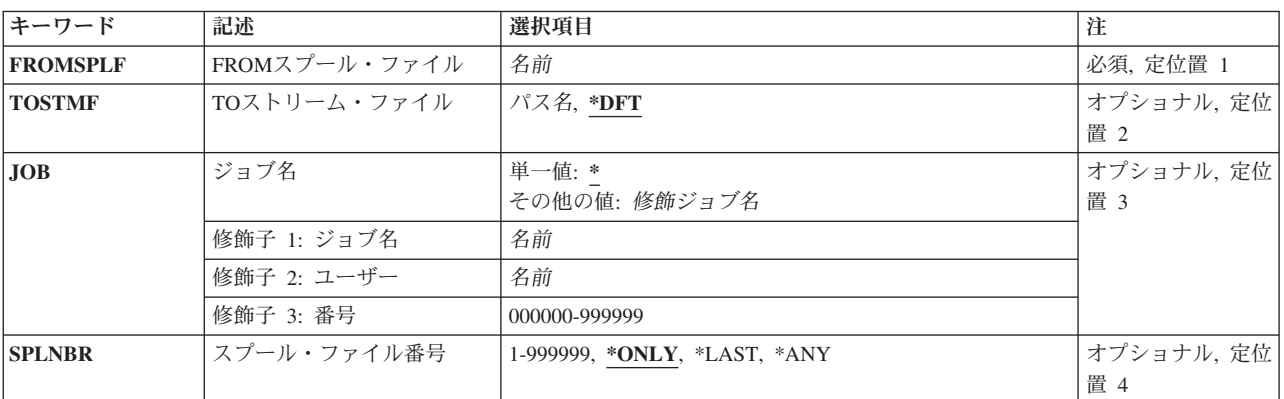

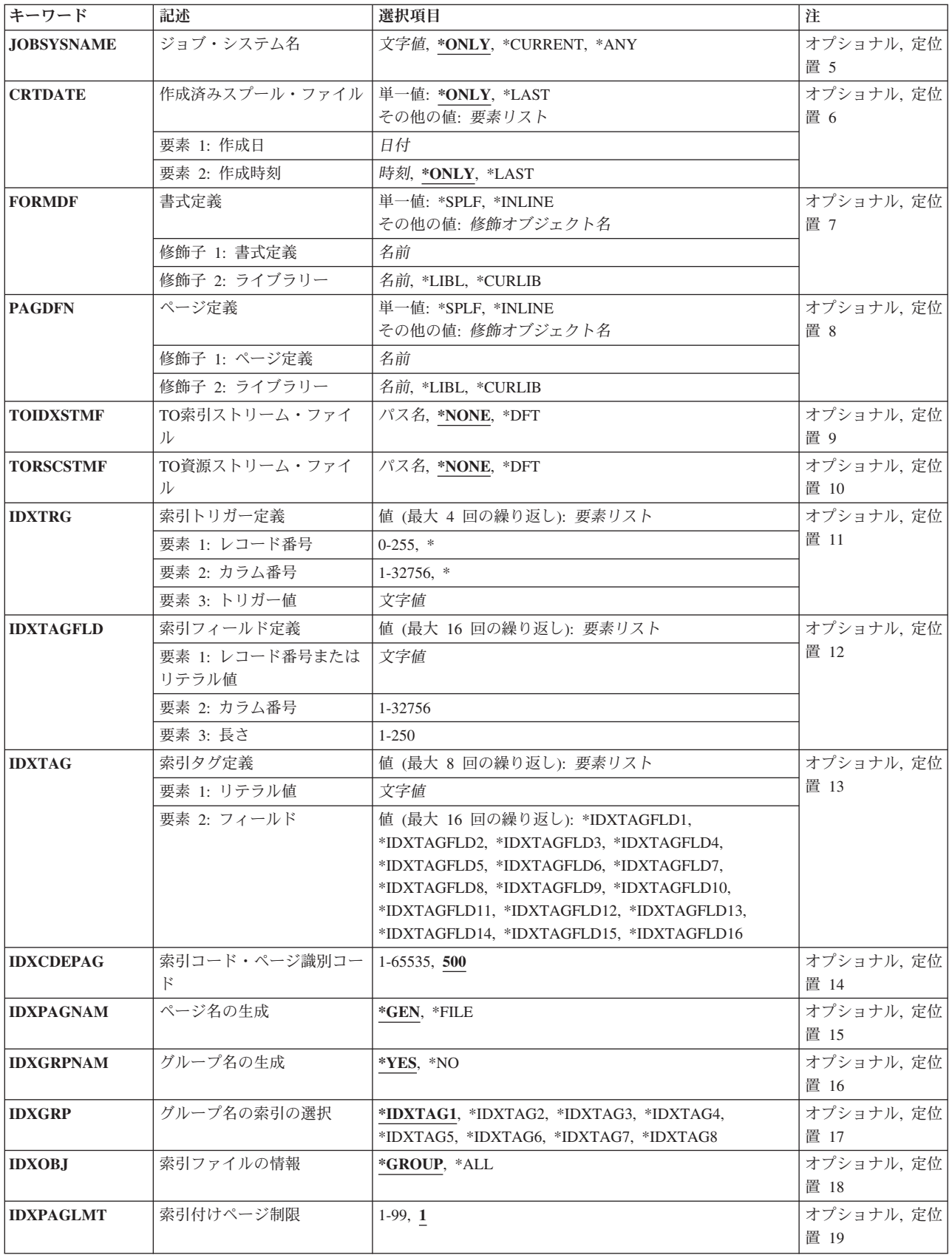

<span id="page-8-0"></span>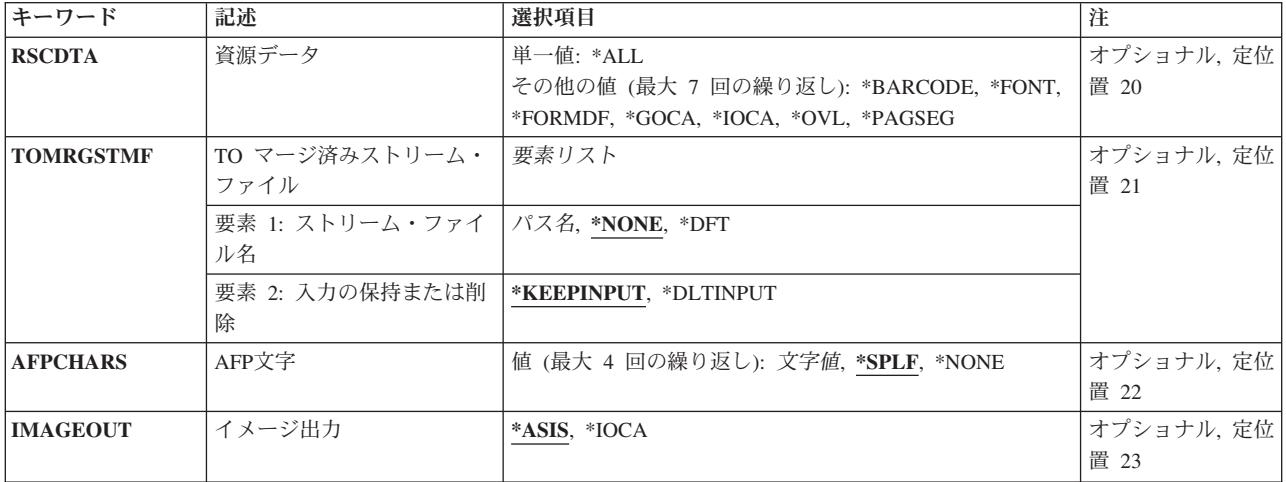

[トップ](#page-6-0)

# **FROM**スプール・ファイル **(FROMSPLF)**

これは必須パラメーターです。

CRTAFPDTAで処理されるデータを含むスプール・ファイルの名前を指定します。

考えられる値は次の通りです。

スプール・ファイル名

CRTAFPDTAで処理されるスプール・ファイルの名前を指定します。

CRTAFPDTAで処理することができるのは,以下のデータ・タイプです。

- LINE
- AFPDSLINE
- $\cdot$  AFPDS

[トップ](#page-6-0)

# **TO**ストリーム・ファイル **(TOSTMF)**

変換されたデータが書き込まれるストリーム・ファイルを指定します。

考えられる値は次の通りです。

**\*DFT** 変換されたデータは,現行作業ディレクトリーのファイル**OUTPUT.AFP**に書き込まれます。データ がQSYS.LIBに書き込まれる場合に使用されるファイル名は,**OUTPUTAFP.MBR**です。

### *TO*ストリーム・ファイル・パス

変換されたデータが書き込まれるストリーム・ファイルのパス名を指定します。パス名のすべての ディレクトリーが存在しなければなりません。新規ディレクトリーは作成されません。ストリー ム・ファイルが存在しない場合には,作成されます。パスなしでファイル名を指定した場合には, 出力ファイルは現行作業ディレクトリーに入れられます。このファイルが存在する場合には,上書

<span id="page-9-0"></span>きされます。ファイル名ではなくディレクトリーまたはパス名の場合には,**OUTPUT.AFP**という名 前のファイルが書き込まれます。パス名が修飾されている場合には,これがアポストロフィで囲ま れていなければなりません。

[トップ](#page-6-0)

# ジョブ名 **(JOB)**

データ・レコードが読み取られるスプール・ファイルを作成したジョブの名前を指定します。

考えられる値は次の通りです。

**\*** このコマンドを出したジョブは,スプール・ファイルを作成したジョブです。

### ジョブ名

スプール・ファイルを作成したジョブの名前を指定します。

### ユーザー名

ジョブが実行されるユーザー・プロファイルを識別するユーザー名を指定します。

ジョブ番号

システムに割り当てられたジョブ番号を指定します。

[トップ](#page-6-0)

# スプール・ファイル番号 **(SPLNBR)**

データ・レコードが読み取られるスプール・ファイルの番号を指定します。

考えられる値は次の通りです。

#### **\*ONLY**

指定されたファイル名をもつジョブからのスプール・ファイルは1つだけです。したがって、スプ ール・ファイルの番号は,必要ありません。\*ONLYが指定されていて,複数のスプール・ファイル に指定された名前がある場合には,エラー・メッセージが出されます。

#### **\*LAST**

指定されたファイル名をもつ最後の番号のスプール・ファイルが読み取られます。

#### スプール・ファイル番号

データ・レコードが読み取られるスプール・ファイルの番号を指定します。

[トップ](#page-6-0)

# ジョブ・システム名 **(JOBSYSNAME)**

スプール・ファイルを作成したジョブが実行された(JOBパラメーター)システムの名前を指定します。こ のパラメーターは、ジョブ名、ユーザー名、ジョブ番号、スプール・ファイル名、およびスプール・ファイ ル番号パラメーターの要件が満たされた後に,考慮されます。

考えられる値は次の通りです。

#### <span id="page-10-0"></span>**\*ONLY**

指定されたジョブ名,ユーザー名,ジョブ番号,スプール・ファイル名,スプール・ファイル番 号,およびスプール・ファイル作成日と時刻をもつ1つのスプール・ファイルがあります。

#### **\*CURRENT**

指定されたジョブ名,ユーザー名,ジョブ番号,スプール・ファイル名,スプール・ファイル番 号,および作成日と時刻をもつ,現行システムで作成されたスプール・ファイルが使用されます。

#### ジョブ・システム名

スプール・ファイルを作成したジョブが実行されたシステムの名前を指定します。

[トップ](#page-6-0)

# 作成済みスプール・ファイル **(CRTDATE)**

スプール・ファイルが作成された日付および時刻を指定します。このパラメーターは、ジョブ名、ユーザー 名,ジョブ番号,スプール・ファイル名,およびスプール・ファイル番号,およびジョブ・システム名パラ メーターの要件が満たされた後に,考慮されます。

指定できる単一の値は次のとおりです。

#### **\*ONLY**

指定されたジョブ名,ユーザー名,ジョブ番号,スプール・ファイル名,スプール・ファイル番 号,およびジョブ・システム名をもつ1つのスプール・ファイルがあります。

#### **\*LAST**

指定されたジョブ名,ユーザー名,ジョブ番号,スプール・ファイル名,スプール・ファイル番 号,およびジョブ・システム名の最新の作成日および時刻をもつスプール・ファイルが使用されま す。

### スプール・ファイル作成日

スプール・ファイルが作成された日付を指定します。

指定できる作成時刻の値は次の通りです。

#### **\*ONLY**

指定されたジョブ名,ユーザー名,ジョブ番号,スプール・ファイル名,スプール・ファイル番 号,ジョブ・システム名,およびスプール・ファイル作成時刻をもつ1つのスプール・ファイルが あります。

#### **\*LAST**

指定されたジョブ名,ユーザー名,ジョブ番号,スプール・ファイル名,スプール・ファイル番 号, ジョブ・システム名, およびスプール・ファイル作成日の最新の作成時刻をもつ1つのスプー ル・ファイルがあります。

#### スプール・ファイル作成時刻

スプール・ファイルが作成された時刻を指定します。

# <span id="page-11-0"></span>書式定義 **(FORMDF)**

スプール・ファイルの処理時に使用する書式定義を指定します。書式定義は、次のような書式(物理ペー ジ)の特性を定義する資源オブジェクトです。オーバーレイ,書式上のページ・データの位置,ページのコ ピー数,およびページへの修正。

考えられる値は次の通りです。

**\*SPLF** スプール・ファイルの属性で書式定義(FORMDF)に指定された値が使用されます。CRTAFPDTA は,スプール・ファイルのFORMDF属性から\*DEVDを使用できません。書式定義に命名してスプー ル・ファイル属性を変更するか,あるいは書式定義をCRTAFPDTAに指定します。

#### **\*INLINE**

書式定義は,入力データに組み込まれます。

#### 書式定義名

書式定義の名前を指定します。この書式定義は,指定されたライブラリーに存在しなければなりま せん。有効値は,1-8文字の範囲です。

指定できるライブラリー値は次のとおりです。

**\*LIBL** 最初の一致が見つかるまで,ジョブのライブラリー・リスト中のすべてのライブラリーが検索され ます。

#### **\*CURLIB**

書式定義が置かれるジョブの現行ライブラリー,ジョブの現行ライブラリーとしてライブラリーが 指定されていない場合には、OGPLが使用されます。

ライブラリー名

書式定義が置かれるライブラリーを指定します。

\*LIBLか\*CURLIBのどちらかがライブラリーに指定されている時に,書式定義が見つからない場合には,フ ォント・ライブラリーQFNTCPL, QFNT01-QFNT19,およびQFNT61-QFNT69が検索されます。

[トップ](#page-6-0)

# ページ定義 **(PAGDFN)**

行データの形式設定に使用されるページ定義の名前を指定します。このパラメーターは,入力データ・スト リームが行(\*LINE)か混合モード(\*APFDSLINE)のどちらかの場合にのみ,使用されます。

考えられる値は次の通りです。

**\*SPLF** スプール・ファイルの属性でページ定義(PAGDFN)に指定された値が使用されます。CRTAFPDTA は,スプール・ファイルのPAGDFN属性から\*DEVDを使用できません。ページ定義に命名してスプ ール・ファイル属性を変更するか,あるいはページ定義をCRTAFPDTAに指定します。

#### **\*INLINE**

ページ定義は,入力データに組み込まれます。

#### ページ定義名

指定されたライブラリーに存在しなければならないページ定義の名前を指定します。有効値は,1 - 8文字の範囲です。

指定できるライブラリー値は次の通りです。

- <span id="page-12-0"></span>**\*LIBL** 最初の一致が見つかるまで,ジョブのライブラリー・リスト中のすべてのライブラリーが検索され ます。
- **\*CURLIB**

ページ定義が置かれるジョブの現行ライブラリー,ジョブの現行ライブラリーとしてライブラリー が指定されていない場合には、OGPLが使用されます。

#### ライブラリー名

ページ定義が置かれるライブラリーを指定します。

\*LIBLか\*CURLIBのどちらかがライブラリーに指定されている時に,ページ定義が見つからない場合には, フォント・ライブラリーQFNTCPL,QFNT01-QFNT19,およびQFNT61-QFNT69が検索されます。

[トップ](#page-6-0)

# **TO**索引ストリーム・ファイル **(TOIDXSTMF)**

索引オブジェクト・ファイルが書き込まれるストリーム・ファイルを指定します。

考えられる値は次の通りです。

#### **\*NONE**

索引オブジェクト情報は,ストリーム・ファイルに書き込まれません。

**\*DFT** 索引オブジェクト情報は,現行作業ディレクトリー中のファイル**OUTPUT.IDX**に書き込まれます。 データがQSYS.LIBに書き込まれる場合に使用されるファイル名は,**OUTPUTIDX.MBR**です。

#### *TO*索引ストリーム・ファイル

文書索引が書き込まれるストリーム・ファイルのパス名を指定します。パス名のすべてのディレク トリーが存在しなければなりません。新規ディレクトリーは作成されません。ストリーム・ファイ ルが存在しない場合には,作成されます。パスなしでファイル名を指定した場合には,出力ファイ ルは現行作業ディレクトリーに入れられます。このファイルが存在する場合には,上書きされま す。ファイル名ではなくディレクトリーまたはパス名の場合には,**OUTPUT.IDX**という名前のファ イルが書き込まれます。パス名が修飾されている場合には,これがアポストロフィで囲まれていな ければなりません。

[トップ](#page-6-0)

## **TO**資源ストリーム・ファイル **(TORSCSTMF)**

資源が書き込まれるストリーム・ファイルを指定します。

考えられる値は次の通りです。

#### **\*NONE**

資源は,ストリーム・ファイルに書き込まれません。

**\*DFT** 資源は,現行作業ディレクトリー中のファイル**OUTPUT.RSC**に書き込まれます。データが QSYS.LIBに書き込まれる場合に使用されるファイル名は,**OUTPUTRSC.MBR**です。

#### *TO*資源ストリーム・ファイル・パス

資源データが書き込まれるストリーム・ファイルのパス名を指定します。パス名のすべてのディレ クトリーが存在しなければなりません。新規ディレクトリーは作成されません。ストリーム・ファ イルが存在しない場合には,作成されます。パスなしでファイル名を指定した場合には,出力ファ

<span id="page-13-0"></span>イルは現行作業ディレクトリーに入れられます。このファイルが存在する場合には,上書きされま す。ファイル名ではなくディレクトリーまたはパス名の場合には,**OUTPUT.RSC**という名前のフ ァイルが書き込まれます。パス名が修飾されている場合には,これがアポストロフィで囲まれてい なければなりません。

[トップ](#page-6-0)

# 索引トリガー定義 **(IDXTRG)**

ファイル中の索引付けグループの定義に使用される入力ファイル内で,データ・フィールドの位置および値 を指定します。これらのデータ・フィールドは,ファイル中のこれらの存在によって処理アクションが起動 されるので,トリガーと呼ばれています。ファイル内でページ・グループの先頭を一意的に識別することが 必要なIDXTRG仕様の番号は,適用業務出力の複雑さによって異なります。最初のIDXTRG仕様は特別で す。最初のIDXTRG仕様で指定された値を含むファイル各レコードは,索引付けアンカー・レコードと呼ば れています。

このパラメーターは,TOIDXSTMFが\*NONE以外の値をもつ場合にのみ有効です。

考えられる値は次の通りです。

#### レコード番号

索引付けアンカー・レコードから相対レコード番号を指定します。アンカー・レコードは, IDXTRG値のリストの中の最初のIDXTRG仕様です。最初のIDXTRG仕様が見つかった後,他のすべ てのIDXTRG仕様が最初のIDXTRG仕様から相対オフセットとして指定されます。

レコード番号に考えられる値は次の通りです。

レコード番号

値の範囲は-255から255です。

この値は、最初のIDXTRG仕様でのみ指定することができます。この特殊値は、各レコード が最初のIDXTRG仕様の存在を検査することを示します。

#### カラム番号

IDXTRG値が置かれているレコードの先頭から,バイト・オフセットを指定します。

カラム番号に考えられる値は次の通りです。

カラム番号

値の範囲は,1 - 32756です。値1は,レコードの最初のバイトを参照します。紙送り制御 文字を含むファイルの場合,カラム1は,紙送り制御文字を参照します。CRTAFPDTAは, トリガー値を入力データと比較します。指定値がレコードの物理長を超えた場合には, CRTAFPDTAは,比較を″偽″と見なして処理を続行します。

**\*** レコードは左から右にスキャンされ,トリガー値を検索します。

### トリガー値

トリガーの実際の英数字(大文字小文字の区別あり)または16進値を指定します。CRTAFPDTAで は,この値の妥当性検査は行われませんが,これを使用してファイル中のレコードとのバイト対バ イト比較が実行されます。トリガー値は,1 - 250バイトの長さにすることができます。カラムの結 合値およびトリガー値の長さがレコードの物理長を超えた場合には,CRTAFPDTAは,比較を″偽″ と見なして処理を続行します。

<span id="page-14-0"></span>4つのIDXTRGの最大値が指定されます。CRTAFPDTAは,指定されている順序に基づいて,各トリガーに 番号付けします。たとえば、メッセージが'索引トリガー定義番号4'に関してエラーを示した場合には、指 定した一連のトリガーのうち4番目のトリガーに,参照が作成されます。

[トップ](#page-6-0)

# 索引フィールド定義 **(IDXTAGFLD)**

索引付け情報の構成に使用されるデータ・フィールドを指定します。これらのデータ・フィールドは,リテ ラル値かCRTAFPDTAとして指定でき,ファイルの入力レコードからデータを検索することができます。

このパラメーターは,TOIDXSTMFが\*NONE以外の値をもつ場合にのみ有効です。

考えられる値は次の通りです。

レコード番号またはリテラル値

索引付けアンカー・レコードからの相対レコード番号か,リテラル値のどちらかを指定します。 CRTAFPDTAがファイルを索引すると,これはIDXTRGパラメーターで指定された情報を使用し て,ページ・グループ境界を決定します。指定されたすべてのIDXTRG値が真の時には, CRTAFPDTAは,索引付けアンカー・レコードを最初のIDXTRG定義が置かれるレコードとして定 義します。最初のIDXTRG定義は,すべての索引付け情報が置かれる参照点となります。

レコード番号かリテラル値のどちらかを指定することができます。

- v レコード番号値は,索引付けアンカー・レコードから相対レコード番号を指定します。レコード 番号を指定した場合には,カラムおよび長さフィールドも指定しなければなりません。レコード 番号を指定するには,引用符なしで番号を入力します。
- v リテラル値は,固定情報を指定します。リテラル値には,これと関連したカラムおよび長さの値 がありません。リテラル値を指定する時に,カラムおよび長さの値を指定できません。リテラル 数値を指定するには,アポストロフィで値を囲みます。値が非数値で始まる場合には,引用符は 必要ありません。
- カラム レコードの先頭からのバイト・オフセット。値1は,レコードの最初のバイトを参照します。紙送 り制御文字を含むファイルの場合,カラム1は,紙送り制御文字を参照します。特定の紙送り制御 文字を使用してページ境界を定義する(たとえば、チャネル1へのスキップ)適用業務の場合,紙 送り制御文字の値の定義をIDXTRGパラメーターの1つとして見なします。指定値がレコードの物 理長を超えた場合には,CRTAFPDTAは,エラー条件を報告してから処理を終了します。

レコード番号が指定されている時にのみ,カラム番号を指定します。

長さ このフィールドを構成するカラムで指定された値で開始される,連続バイト(文字)の数。 開始するカラムがレコード長内に収まっている間,このフィールドをレコード長以上に拡張するこ とができます。この場合,CRTAFPDTAは,埋め込みブランク(X'40')を追加してレコードを充てん します。フィールドがレコードの最大長外から開始されている場合には,CRTAFPDTAは,エラー 条件を報告してから処理を終了します。

レコード番号が指定されている時にのみ,長さを指定します。

最大16フィールドを定義することができます。各フィールドは,番号1から始まる値を指定した順序に基づ いて,CRTAFPDTAによって番号付けされます。

<span id="page-15-0"></span>IDXTAGパラメーターを使用して,索引定義の一部としてIDXTAGFLD定義を使用することができます。た とえば,IDXTAGを指定している時に3番目のIDXTAGFLD仕様を参照したい場合には,\*IDXTAGFLD3を 指定しなければなりません。

[トップ](#page-6-0)

# 索引タグ定義 **(IDXTAG)**

ファイル全体の索引付けタグの内容を指定します。

リテラル値が各IDXTAG仕様ごとに指定されている場合には,CRTAFPDTAはファイル全体を1つのペー ジ・グループとして扱い,この情報を使用して文書を索引します。リテラル値がすべてのIDXTAGパラメー ターで指定されている場合,およびIDXTAGパラメーターが指定されている場合には,CRTAFPDTAが入力 ファイルの処理を停止します。

このパラメーターは、TOIDXSTMFが\*NONE以外の値をもつ場合にのみ有効です。

考えられる値は次の通りです。

リテラル値

実際の索引値と関連したユーザー定義の属性名を指定します。たとえば,最初のIDXTAG定義が担 当者の銀行口座番号であるとします。ストリング'口座番号'が意味のある属性名です。IDXTAGの 値は,口座番号(たとえば,1234567)です。属性名を実際の索引値のラベルとして考えます。属性 名は,1 - 250バイトの長さのEBCDIC文字です。CRTAFPDTAでは,属性名の内容の妥当性検査は 行われません。

#### フィールド

索引値を構成する1つまたは複数のIDXTAGFLD定義を指定します。最大16のIDXTAGFLDの定義 が指定できます。複数のIDXTAGFLD定義が指定されている場合には,CRTAFPDTAは,データの 1つの物理ストリングにこれらを連結します。連結フィールド間には、区切り文字は使用されませ ん。IDXTAG値に最大長の250バイトがあるため,単一の索引に指定されたすべてのIDXTAGFLD定 義の合計が,この長さを超えることはできません。こうなった場合には,CRTAFPDTAはエラー条 件を報告してから処理を終了します。

最大8個の索引を定義することができ,各索引では複数のIDXTAGFLD定義が作成できます。

識別の目的上,CRTAFPDTAは,指定されている順序に基づいて,各索引タグに番号付けします。たとえ ば,メッセージが'索引タグ定義番号2'に関してエラーを示した場合には,指定した一連の索引タグのうち2 番目の索引に,参照が作成されます。IDXGRPパラメーターには,数値で索引タグ値(すなわち, \*IDXTAG1)を指定することが必要になります。

[トップ](#page-6-0)

# 索引コード・ページ識別コード **(IDXCDEPAG)**

CRTAFPDTAによって作成された索引値および属性名のコード・ページ識別コードを指定します。

この値は,索引付け情報を表示しなければならないプログラムによって使用されます。これらのプログラム は,コード・ページ変換テーブルと結合したこの値を使用して,情報を表します。

このパラメーターは,TOIDXSTMFが\*NONE以外の値をもつ場合にのみ有効です。

<span id="page-16-0"></span>考えられる値は次の通りです。

- **500** コード・ページ識別コードは500です。
- コード・ページ識別コード
	- コード・ページIDは,1から65535です。

[トップ](#page-6-0)

# ページ名の生成 **(IDXPAGNAM)**

CRTAFPDTAが8バイト・カウンターを使用してページ名を生成するか,入力データ・ストリームで見つか った構造化フィールド・トークンを使用するかを指定します。入力データにFQNとともにBPGが含まれてい る場合には、CRTAFPDTAはページ名を生成しません。

このパラメーターの使用には,入力ファイルの作成についての技術的な知識が必要です。このようなユーザ ーによって,このパラメーターの説明が理解されます。他のすべてのユーザーは,\*GENの省略時値を使用 しなければなりません。

このパラメーターは、TOIDXSTMFが\*NONE以外の値をもつ場合にのみ有効です。

考えられる値は次の通りです。

**\*GEN** ページ名は,8バイト・カウンターを使用して生成されます。

**\*FILE** ページ名は,入力データ・ストリーム中の構造化フィールド・トークンを使用して生成されます。

[トップ](#page-6-0)

# グループ名の生成 **(IDXGRPNAM)**

CRTAFPDTAが8文字の数字ストリングを生成し,そのストリングをグループ名に付加することによって, 固有グループ名を作成するかどうかを指定します。

このパラメーターは,TOIDXSTMFが\*NONE以外の値をもつ場合にのみ有効です。

考えられる値は次の通りです。

- **\*YES** CRTAFPDTAは8文字の数字ストリングを生成して,そのストリングをグループ名に付加します。
- **\*NO** CRTAFPDTAは,ストリングを生成しません。

[トップ](#page-6-0)

# グループ名の索引の選択 **(IDXGRP)**

8つのIDXTAG値のうちどれを索引グループごとにグループ名として使用するのかを指定します。グループ 名に最も固有な索引値を使用することをお勧めします。この意図は,出力ファイルでCRTAFPDTAが作成す る各グループごとに固有のグループ名をもつということです。この値には,IDXTAGパラメーターからの IDXTAGFLD定義が含まれますが,属性名は含まれていません。

AFPビューアーには,属性名および索引値とともにこの値が表示されます。このグループ名を使用して,表 示されるページのグループを選択することができます。

<span id="page-17-0"></span>このパラメーターは,TOIDXSTMFが\*NONE以外の値をもつ場合にのみ有効です。

考えられる値は次の通りです。

### **\*IDXTAG1**

最初のIDXTAG値を使用します。

### **\*IDXTAG2-\*IDXTAG8**

指定されたIDXTAG値を使用します。

[トップ](#page-6-0)

# 索引ファイルの情報 **(IDXOBJ)**

CRTAFPDTAが索引オブジェクト・ファイルに書き込む情報量を指定します。

このパラメーターは,TOIDXSTMFが\*NONE以外の値をもつ場合にのみ有効です。

考えられる値は次の通りです。

#### **\*GROUP**

グループ・レベル項目だけが,索引オブジェクト・ファイルに書き込まれます。

**\*ALL** ページ・レベルとグループ・レベル項目の両方が,索引オブジェクト・ファイルに書き込まれま す。この値を指定するのは,入力データ・ストリームにTLEがある場合だけにしてください。TLE については, AFP TOOLBOX FOR MULTIPLE OPERATING SYSTEMS: USER'S GUIDE または ISERIES INFORMATION CENTERの「DDS解説書:印刷装置ファイル」のトピックを参照してく ださい。

[トップ](#page-6-0)

# 索引付けページ制限 **(IDXPAGLMT)**

CRTAFPDTAがファイルを索引している場合に,CRTAFPDTAが索引フィールドを検索しなければならない 出力ページ番号を指定します。CRTAFPDTAが索引フィールドを検出しない場合には、処理が停止されま す。

このパラメーターは,ユーザーのファイルにヘッダー・ページが含まれている場合に有効です。 CRTAFPDTAがこのパラメーターに指定されたページの番号と一致するものを検索し続けるよう,ヘッダ ー・ページより大きいページ番号を指定することができます。

このパラメーターは、TOIDXSTMFが\*NONE以外の値をもつ場合にのみ有効です。

考えられる値は次の通りです。

1 索引フィールドは、最初の出力ページで見つからなければなりません。

#### 索引ページ制限

1 - 99までの任意の数値。

# <span id="page-18-0"></span>資源データ **(RSCDTA)**

TORSCSTMFパラメーターで指定されたストリーム・ファイルに書き込まれる資源のタイプを指定します。

このパラメーターは、TORSCSTMFが\*NONE以外の値をもつ場合にのみ有効です。TORSCSTMFが\*NONE 以外の値をもつ場合には,1つまたは複数の資源データ・タイプを指定しなければなりません。

特定の資源タイプを命名している場合には,最大7つの資源を指定することができます。

考えられる値は次の通りです。

**\*ALL** すべての資源には,TOSTMFで指定され,TORSCSTMFパラメーターで指定されたファイルに組み 込まれる出力文書を印刷または表示することが必要です。

\*ALLが指定されている場合には,別の資源タイプを指定できません。

#### **\*BARCODE**

資源ストリーム・ファイルに組み込まれる出力文書を印刷または表示するのに必要なオブジェクト 組み込み(IOB)構造化フィールドによって組み込まれるすべてのBCOCAオブジェクトを指定しま す。

#### **\*FONT**

資源ストリーム・ファイルに組み込まれる出力ファイルを印刷または表示するのに必要な,すべて のフォント文字セット,コード・ページ,およびコード化フォントを指定します。

#### **\*FORMDF**

資源ストリーム・ファイルに組み込まれるファイルの処理に使用される書式定義を指定します。

#### **\*GOCA**

資源ストリーム・ファイルに組み込まれる出力文書ファイルを印刷または表示するのに必要なIOB 構造化フィールドによって組み込まれるすべてのGOCAオブジェクトを指定します。

#### **\*IOCA**

資源ストリーム・ファイルに組み込まれる出力文書ファイルを印刷または表示するのに必要なIOB 構造化フィールドによって組み込まれるすべてのIOCAオブジェクトを指定します。

**\*OVL** 資源ストリーム・ファイルに組み込まれる出力文書ファイルを印刷または表示するのに必要なすべ てのオーバーレイを指定します。

#### **\*PAGSEG**

資源ストリーム・ファイルに組み込まれる出力文書ファイルを印刷または表示するのに必要なすべ てのページ・セグメントを指定します。

[トップ](#page-6-0)

## **TO** マージ済みストリーム・ファイル **(TOMRGSTMF)**

以下のストリーム・ファイルが書き込まれるストリーム・ファイルを指定します。

- TOストリーム・ファイル(TOSTMF)
- v ストリーム・ファイル名を指定している場合には,TO索引ストリーム・ファイル(TOIDXSTMF)。
- v ストリーム・ファイル名を指定している場合には,TO資源ストリーム・ファイル(TORSCSTMF)。

入力ストリーム・ファイルを表示したいストリーム・ファイル・パスを指定して,アーカイブのためにその 文書を保管するか,あるいは別のシステムに文書を送信します。

<span id="page-19-0"></span>また,マージされたストリーム・ファイルへの入力として使用されたストリーム・ファイルを保持するかま たは削除するかを指定することができます。

考えられる値は次の通りです。

#### 要素1:ストリーム・ファイル名

#### **\*NONE**

ストリーム・ファイルはマージされません。

\*DFT ストリーム・ファイルは、現行作業ディレクトリーのファイルOUTPUT.MRGに書き込まれます。 データがQSYS.LIBに書き込まれる場合に使用されるファイル名は,**OUTPUTMRG.MBR**です。

#### *TO*ストリーム・ファイル・パス

上記のストリーム・ファイルが書き込まれるストリーム・ファイルのパス名を指定します。パス名 のすべてのディレクトリーが存在しなければなりません。新規ディレクトリーは作成されません。 ストリーム・ファイルが存在しない場合には,作成されます。パスなしでファイル名を指定した場 合には,出力ファイルは現行作業ディレクトリーに入れられます。このファイルが存在する場合に は,上書きされます。このファイルが存在する場合には,上書きされます。ファイル名ではなくデ ィレクトリーまたはパス名の場合には,**OUTPUT.MRG**という名前のファイルが書き込まれます。 パス名が修飾されている場合には,これがアポストロフィで囲まれていなければなりません。

#### 要素2:入力ファイルの保持または削除

#### **\*KEEPINPUT**

入力ストリーム・ファイルは削除されません。

#### **\*DLTINPUT**

マージされたストリーム・ファイルのための入力として使用されたストリーム・ファイルは,マー ジされたストリーム・ファイルが書き込まれた後に削除されます。

[トップ](#page-6-0)

# **AFP**文字 **(AFPCHARS)**

行データおよびページ定義で使用される1つまたは複数のAFP文字(コード化フォント)を指定します。

考えられる値は次の通りです。

**\*SPLF** 名前付きスプール・ファイルのスプール・ファイル属性で指定されたAFP文字の値が使用されま す。

コード化フォント

4バイト名を4つまで指定します。4バイト名は,'X0'に連結され,テーブル参照文字 (TBLREFCHR)がデータで使用される時に,使用することになるコード化フォントを4つまで識別 します。

#### **\*NONE**

AFP文字(コード化フォント)は指定されません。

# <span id="page-20-0"></span>イメージ出力 **(IMAGEOUT)**

出力文書でCRTAFPDTAによって作成されたイメージ・データの形式を指定します。

考えられる値は次の通りです。

**\*ASIS** イメージ・データは,入力ファイルのままの出力です。

### **\*IOCA**

すべてのイメージ・データは,圧縮されていないIOCA形式での出力です。

[トップ](#page-6-0)

# 例 なし

[トップ](#page-6-0)

# エラー・メッセージ

# **\*ESCAPE** メッセージ

**IPS301E**

CRTAFPDTAコマンドがエラーで終了しました。

# <span id="page-22-0"></span>**PDF**マップの作成 **(CRTPDFMAP)**

実行可能場所**:** すべての環境 (\*ALL) スレッド・セーフ**:** いいえ

パラメーター [例](#page-24-0) [エラー・メッセージ](#page-24-0)

PDFマップの作成(CRTPDFMAP)コマンドは,PDFマップを作成します。

スプール・ファイルをPDFに変換する場合に,INFOPRINT SERVERおよびPSF/400は,このPDFマップを使 用することができます。各PDFマップは,幾つかのPDFマップ項目から構成することができます。PDFマッ プ項目により,スプール・ファイルを変換後にどう処理するかを指定することができます。

使用できる処理機能は次の通りです。

- v PDFファイルを統合ファイル・システムに保管する。
- v PDFファイルを電子メールの添付ファイルとして送信する。
- v PDFファイルを出力待ち行列にスプールする。
- v 出力AFPファイルを出力待ち行列にスプールする。

必要な各処理タイプごとに,WRKPDFMAPEコマンドを使用してPDFマップに項目を追加します。たとえ ば,一部のスプール・ファイルを電子メールで送信し,一部のスプール・ファイルをAFPファイルとして再 びスプールし,一部のスプール・ファイルに対してこの両方のアクションを実行したい場合は,少なくとも 3つのPDFマップ項目が必要になります。

#### 制約事項:

- 1. このコマンドを使用するにはINFOPRINT SERVER FOR ISERIESが必要です。
- 2. このコマンドを使用するには\*IOSYSCFG権限が必要です。

トップ

# パラメーター

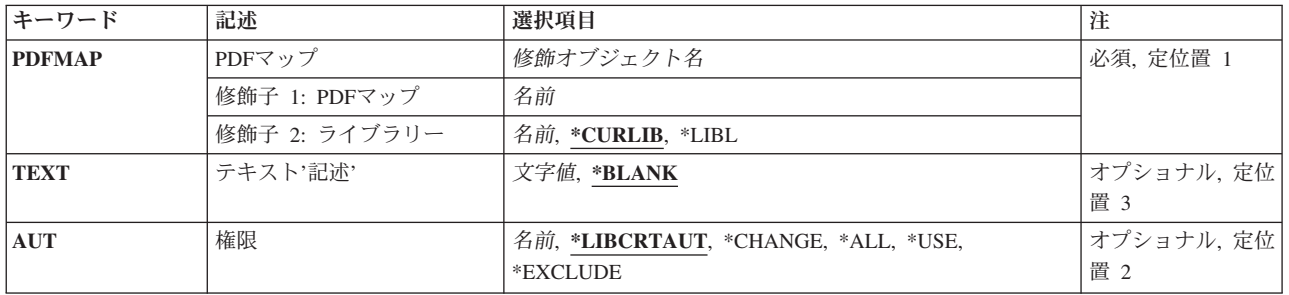

# <span id="page-23-0"></span>**PDF**マップ **(PDFMAP)**

PDFマップの名前を指定します。

これは必須パラメーターです。

#### 修飾子**1: PDF**マップ

### *PDF*マップ名

PDFマップの名前を指定します。

#### 修飾子**2:** ライブラリー

#### **\*CURLIB**

ジョブの現行ライブラリーが検索されます。ジョブの現行ライブラリーとしてライブラリーが指定 されていない場合には、OGPLライブラリーが使用されます。

**\*LIBL** 最初の一致が見つかるまで,ジョブのライブラリー・リスト中のすべてのライブラリーが検索され ます。

#### ライブラリー名

検索するライブラリーの名前を指定します。

[トップ](#page-22-0)

# テキスト**'**記述**' (TEXT)**

PDFマップを簡潔に説明するテキストを指定します。

#### **\*BLANK**

テキストは指定されません。

*'*テキスト記述*'*

50文字以内のテキストをアポストロフィで囲んで指定してください。

[トップ](#page-22-0)

# 権限 **(AUT)**

PDFマップに対して特定の権限をもたず,権限リストに入っておらず,そのグループ・プロファイルがPDF マップに対して特定の権限をもっていないユーザーに付与しようとしている権限を指定します。

#### **\*LIBCRTAUT**

システムが,作成するPDFマップを含むライブラリーに対するライブラリー作成コマンド(CRTLIB) の作成権限プロンプト(CRTAUTパラメーター)に指定された値を使用して,PDFマップに対する権 限を決定します。作成権限プロンプト(CRTAUTパラメーター)に指定された値が変更されても、新 しい値が既存のPDFマップに影響することはありません。

#### **\*CHANGE**

変更権限により,ユーザーはPDFマップに対する基本機能を変更して実行することができます。変 更権限は,PDFマップ操作権限およびすべてのデータ権限を提供します。

**\*ALL** ユーザーは,所有者に限られるか権限リスト管理権限によって制御される操作を除く,すべての操 作を実行することができます。ユーザーは、PDFマップの存在を制御したり、PDFマップの機密保

護を指定したり,PDFマップを変更したり,PDFマップに対して基本機能を実行したりすることが できます。ユーザーは,PDFマップの所有権を変更することができます。

<span id="page-24-0"></span>**\*USE** 使用権限は,PDFマップ操作権限,読み取り権限,および実行権限を提供します。

### **\*EXCLUDE**

ユーザーはPDFマップにアクセスできません。

#### 権限リスト名

PDFマップに対する権限に使用する権限リストの名前を指定してください。権限リストに含まれて いるユーザーに,リストに指定されている通りのPDFマップに対する権限が付与されます。権限リ ストは、PDFマップの作成時に存在していなければなりません。

[トップ](#page-22-0)

### 例

CRTPDFMAP PDFMAP(QGPL/BIGSALES) TEXT('高額販売文書')

この例は,PDFマップの作成方法を示しています。

[トップ](#page-22-0)

## エラー・メッセージ

### **\*ESCAPE** メッセージ

### **CPF2283**

権限リスト&1が存在していない。

#### **CPF88C1**

印刷装置資源タイプ&1 &2がライブラリー&3に作成されなかった。

#### **CPF9810**

ライブラリー&1が見つかりません。

#### **CPF9820**

ライブラリー&1の使用は認可されていない。

# <span id="page-26-0"></span>**PDF**マップ項目の表示 **(DSPPDFMAPE)**

実行可能場所**:**

v 対話式ジョブ (\*INTERACT)

スレッド・セーフ**:** いいえ

PDFマップ項目表示(DSPPDFMAPE)コマンドは,指定されたPDFマップの項目を表示します。

フィルターを指定して,表示する項目を制御することができます。各マップ項目には,それが適用されるス プール・ファイルを指定する基準があります。PDFマップ項目表示コマンド用に作成したフィルターは、そ れらの基準を検索して,表示する項目を決定します。

一致するものを探してPDFマップの各項目をスキャンする際は,フィルターのすべてのフィールドが使用さ れます。

トップ

# パラメーター

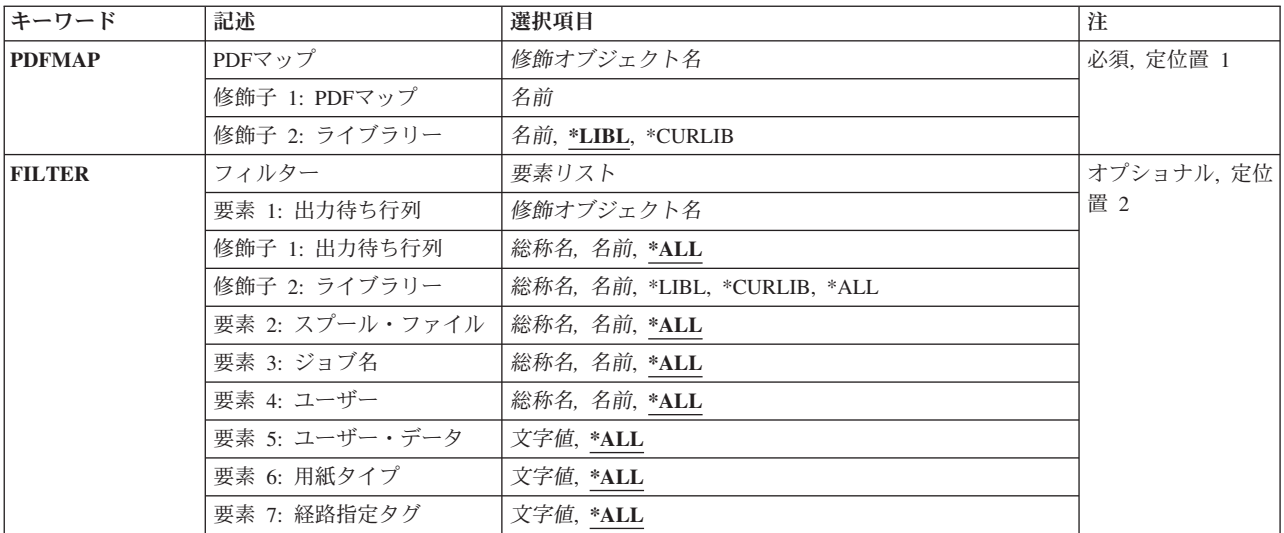

トップ

# **PDF**マップ **(PDFMAP)**

表示するPDFマップの名前を指定します。

これは必須パラメーターです。

修飾子**1: PDF**マップ

パラメーター [例](#page-29-0) [エラー・メッセージ](#page-30-0)

### <span id="page-27-0"></span>*PDF*マップ名

PDFマップの名前を指定します。

#### 修飾子**2:**ライブラリー

**\*LIBL** 最初の一致が見つかるまで,ジョブのライブラリー・リスト中のすべてのライブラリーが検索され ます。

#### **\*CURLIB**

ジョブの現行ライブラリーが検索されます。ジョブの現行ライブラリーとしてライブラリーが指定 されていない場合には,QGPLライブラリーが使用されます。

#### ライブラリー名

検索するライブラリーの名前を指定します。

[トップ](#page-26-0)

# フィルター **(FILTER)**

表示するPDFマップ項目を指定します。すべての項目を表示したい場合は,各フィルター項目に\*ALLを指 定してください。これは省略時値です。特定のタイプの項目のみ(たとえば特定の出力待ち行列にあるスプ ール・ファイルのすべての項目など)を表示したい場合は,フィルター項目のどれかに値を入力してくださ い。

#### 要素**1:** 出力待ち行列

#### 修飾子**1:** 出力待ち行列

**\*ALL** PDFマップ項目の出力待ち行列フィールドの任意の値がフィルターのこのフィールドを満足するこ とを指定します。ライブラリーの値を指定しないでください。

#### 出力待ち行列名

PDFマップ項目のスキャン時に検索引き数として使用される出力待ち行列名を指定します。

総称名 一致するものとみなすオブジェクトの総称名を指定してください。総称名は,1つ以上の文字とア スタリスク(\*)からなる文字ストリングです。総称名と同じ接頭部を含む名前をもつすべてのオブジ ェクトが,このフィールドに一致するものと見なされます。

#### 出力待ち行列名

PDFマップ項目の出力待ち行列名フィールドの特定の値のみがフィルターのこのフィールドを満足 することを指定します。ライブラリーの値を指定する必要があります。

出力待ち行列名に\*ALL以外の値を指定した場合にのみ,ライブラリー名を指定してください。そうでない と,ライブラリー値は無視されます。

#### 修飾子**2:** ライブラリー

#### ライブラリー名

出力待ち行列ライブラリー名引き数の特定の値を指定します。PDFマップ項目のライブラリー・フ ィールド内の完全に一致するもののみが,フィルターのこのフィールドを満足します。

総称名 PDFマップ項目の出力待ち行列のライブラリーの総称名を指定してください。総称名は,1つ以上 の文字とアスタリスク(\*)からなる文字ストリングです。総称名と同じ接頭部を含む名前をもつすべ てのオブジェクトが,一致するものと見なされます。

**\*LIBL** PDFマップ項目の出力待ち行列のライブラリー・フィールド内の値\*LIBLのみがフィルターのこの フィールドを満足することを指定します。

#### **\*CURLIB**

PDFマップ項目の出力待ち行列のライブラリー・フィールド内の値\*CURLIBのみがフィルターのこ のフィールドを満足することを指定します。

**\*ALL** PDFマップ項目の出力待ち行列のライブラリー・フィールドの任意の値がフィルターのこのフィー ルドを満足することを指定します。

#### 要素**2:** スプール・ファイル

- PDFマップ項目のスキャン時に検索引き数として使用するスプール・ファイル名を指定します。
- **\*ALL** PDFマップ項目のスプール・ファイル・フィールドの任意の値がフィルターのこのフィールドを満 足することを指定します。

#### スプール・ファイル名

PDFマップ項目のスプール・ファイル引き数の特定の値を指定します。スプール・ファイル・フィ ールド内の完全に一致するもののみが,フィルターのこのフィールドを満足します。

総称名 一致するものとみなすオブジェクトの総称名を指定してください。総称名は,1つ以上の文字とア スタリスク(\*)からなる文字ストリングです。総称名と同じ接頭部を含む名前をもつすべてのオブジ ェクトが,このフィールドに一致するものと見なされます。

#### 要素**3:** ジョブ名

- PDFマップ項目のスキャン時に検索引き数として使用するジョブ名を指定します。
- **\*ALL** PDFマップ項目のジョブ名フィールドの任意の値がフィルターのこのフィールドを満足することを 指定します。

#### ジョブ名

- PDFマップ項目のジョブ名引き数の特定の値を指定します。ジョブ名フィールド内の完全に一致す るもののみが,フィルターのこのフィールドを満足します。
- 総称名 一致するものとみなすオブジェクトの総称名を指定してください。総称名は,1つ以上の文字とア スタリスク(\*)からなる文字ストリングです。総称名と同じ接頭部を含む名前をもつすべてのオブジ ェクトが,このフィールドに一致するものと見なされます。

#### 要素**4:** ユーザー

- PDFマップ項目のスキャン時に検索引き数として使用するユーザー名を指定します。
- **\*ALL** PDFマップ項目のユーザー・フィールドの任意の値がフィルターのこのフィールドを満足すること を指定します。
- ユーザー名

PDFマップ項目のユーザー名引き数の特定の値を指定します。ユーザー・フィールド内の完全に一 致するもののみが,フィルターのこのフィールドを満足します。

総称名 一致するものとみなすオブジェクトの総称名を指定してください。総称名は,1つ以上の文字とア スタリスク(\*)からなる文字ストリングです。総称名と同じ接頭部を含む名前をもつすべてのオブジ ェクトが,このフィールドに一致するものと見なされます。

#### 要素**5:** ユーザー・データ

<span id="page-29-0"></span>PDFマップ項目のスキャン時に検索引き数として使用されるユーザー・データを指定します。

**\*ALL** PDFマップ項目のユーザー・データ・フィールドの任意の値がフィルターのこのフィールドを満足 することを指定します。

### ユーザー・データ

ユーザー・データ引き数の特定の値を指定します。PDFマップ項目のユーザー・データ・フィール ド内の完全に一致するもののみが,フィルターのこのフィールドを満足します。

#### 要素**6:** 用紙タイプ

PDFマップ項目のスキャン時に検索引き数として使用する用紙タイプを指定します。

**\*ALL** PDFマップ項目の用紙タイプ・フィールドの任意の値がフィルターのこのフィールドを満足するこ とを指定します。

#### 用紙タイプ

PDFマップ項目の用紙タイプ引き数の特定の値を指定します。用紙タイプ・フィールド内の完全に 一致するもののみが,フィルターのこのフィールドを満足します。

#### 要素**7:** 経路指定タグ

PDFマップ項目のスキャン時に検索引き数として使用される経路指定タグを指定します。

**\*ALL** PDFマップ項目の経路指定タグ・フィールドの任意の値がフィルターのこのフィールドを満足する ことを指定します。

#### 経路指定タグ

PDFマップ項目の経路指定タグ引き数の特定の値を指定します。経路指定タグ・フィールド内の完 全に一致するもののみが,フィルターのこのフィールドを満足します。

[トップ](#page-26-0)

## 例

## 例**1:**

DSPPDFMAPE PDFMAP(QGPL/BIGSALES) FILTER(\*ALL \*ALL \*ALL \*ALL \*ALL \*ALL)

このコマンドは,PDFマップ・オブジェクト内のすべてのマップ項目を表示します。

#### 例**2:**

DSPPDFMAPE PDFMAP(QGPL/BIGSALES) FILTER(QGPL/SPECIAL \*ALL \*ALL \*ALL \*ALL \*ALL)

このコマンドは、QGPL/SPECIALという出力待ち行列を指定する、BIGSALES内のすべてのマップ項目を表 示します。

### 例**3:**

DSPPDFMAPE PDFMAP(QGPL/BIGSALES) FILTER(\*LIBL/SPECIAL \*ALL BIGTICKET \*ALL \*ALL \*ALL) OUTPUT(\*PRINT)

このコマンドは,\*LIBL/SPECIALという出力待ち行列を指定し,'BIGTICKET'というユーザー・データの値 をもつ,BIGSALES内のすべてのマップ項目を表示します。

# <span id="page-30-0"></span>エラー・メッセージ

## **\*ESCAPE** メッセージ

### **CPF9801**

ライブラリー&3にオブジェクト&2が見つからない。

### **CPF9802**

&3のオブジェクト&2は認可されていない。

### **CPF9803**

ライブラリー&3のオブジェクト&2を割り振りできません。

### **CPF9810**

ライブラリー&1が見つかりません。

### **CPF9820**

ライブラリー&1の使用は認可されていない。

# <span id="page-32-0"></span>**FONT DOWNLOADER**の終了 **(ENDFNTDWN)**

実行可能場所**:** すべての環境 (\*ALL) スレッド・セーフ**:** いいえ

パラメーター 例 エラー・メッセージ

FONT DOWNLOADER終了(ENDFNTDWN)コマンドは,FONT DOWNLOADERサーバー・ジョブを終了し て,そのサーバー・ジョブが使用しているTCP/IPポートをクローズします。

サーバー・ジョブは,それがFONT DOWNLOADERクライアント適用業務からのフォントの受け取り中で あるかどうかとは無関係に,即時に終了されることになります。

# エラー・メッセージ: **ENDFNTDWN**

### **\*ESCAPE** メッセージ

#### **IPS2204**

INFOPRINT SERVER FONT DOWNLOADERが開始されませんでした。

#### **IPS2205**

FONT DOWNLOADERが終了しました。

#### **IPS2207**

INFOPRINT SERVER FONT DOWNLOADERを終了できませんでした。

トップ

## パラメーター

なし

トップ

## 例

なし

トップ

# エラー・メッセージ

### **\*ESCAPE** メッセージ

#### **IPS2204**

INFOPRINT SERVER FONT DOWNLOADERが開始されませんでした。

#### **IPS2205**

FONT DOWNLOADERが終了しました。

### **IPS2207**

INFOPRINT SERVER FONT DOWNLOADERを終了できませんでした。

# <span id="page-34-0"></span>変換機能の終了 **(ENDTFMMGR)**

実行可能場所**:** すべての環境 (\*ALL) スレッド・セーフ**:** いいえ

パラメーター 例 エラー・メッセージ

変換機能終了(ENDTFMMGR)コマンドは、OUSRWRKサブシステムで実行されているINFOPRINT SERVER FOR ISERIES変換機能サーバー・ジョブを終了するために使用します。ENDTFMMGRコマンドが出された 時にスプール・ファイルを現在変換している場合には,そのスプール・ファイルが出力待ち行列に保留され ます。

### 制約事項:

1. \*JOBCTL特殊権限は,このコマンドを実行するのに必要です。

# エラー・メッセージ: **ENDTFMMGR**

**\*ESCAPE** メッセージ

#### **CPF222E**

&1特殊権限が必要である。

## パラメーター

なし

トップ

トップ

例

なし

トップ

# エラー・メッセージ

**\*ESCAPE** メッセージ

### **CPF222E**

&1特殊権限が必要である。

# <span id="page-36-0"></span>**FONT DOWNLOADER**の開始 **(STRFNTDWN)**

実行可能場所**:** すべての環境 (\*ALL) スレッド・セーフ**:** いいえ

[パラメーター](#page-37-0) [例](#page-37-0) [エラー・メッセージ](#page-38-0)

FONT DOWNLOADER開始(STRFNTDWN)コマンドは、QUSRWRKサブシステムでINFOPRINT SERVER FONT DOWNLOADERサーバー・ジョブを開始します。このサーバー・ジョブは、TCP/IPポートで INFOPRINT MANAGER DBCS FONT DOWNLOADER接続をLISTENします。接続後に,新規または更新 されたPOSTSCRIPTフォントをINFOPRINT SERVERで使用するために送信することができます。FONT DOWNLOADERジョブがこれらのフォントを受け取って,導入します。これらのフォント は/QOPENSTS/QIBM/USERDATA/INFOPRINTSERVER/TRANSFORMS/PS2AFP/FONTSディレクトリーに導 入されます。このディレクトリーにある同じ名前の既存のファイルは,すべて上書きされます。このファイ ルはユーザー・プロファイルQIPSJOBが所有します。導入された後に,この新規POSTSCRIPTフォントを INFOPRINT FOR SEVER FOR ISERIESで使用することができます。

活動状態にできるのは1つのFONT DOWNLOADERサーバー・ジョブだけです。STRFNTDWNが実行さ れ,FONT DOWNLOADERが活動状態であると,エラー・メッセージが送られます。活動状態のFONT DOWNLOADERサーバー・ジョブは, FONT DOWNLOADER終了(ENDFNTDWN)コマンドを使用して終了 することができます。

制約事項**:**一度に実行できるFONT DOWNLOADERデーモンは1つだけです。

## エラー・メッセージ: **STRFNTDWN**

### **\*ESCAPE** メッセージ

#### **IPS2201**

INFOPRINT SERVER FONT DOWNLOADERが必要な作業ディレクトリー&2を作成できませんで した。

#### **IPS2202**

INFOPRINT SERVER FONT DOWNLOADERが必要な作業ファイル&2を作成できませんでした。

#### **IPS2203**

INFOPRINT SERVER FONT DOWNLOADERがフォント導入ジョブを開始できませんでした。

#### **IPS2204**

INFOPRINT SERVER FONT DOWNLOADERが開始されませんでした。

### **IPS2205**

FONT DOWNLOADERが終了しました。

#### **IPS2206**

FONT DOWNLOADERが回復不能内部エラーを見つけました。

#### **IPS2207**

INFOPRINT SERVER FONT DOWNLOADERを終了できませんでした。

#### **IPS2208**

INFOPRINT SERVER FONT DOWNLOADERの開始中です。

<span id="page-37-0"></span>**IPS2209**

INFOPRINT SERVER FONT DOWNLOADERはすでに開始されています。

**IPS4006**

PORTABLE APPLICATION SOLUTIONS ENVIRONMENTオプションが導入されていません。

### **CPF9E72**

使用限界&4を超えた。猶予期間は&6日後の&5に満了します。

### **CPF9E78**

プロダクト&1,ライセンス項目&2,機能&3についてのライセンス・キーはもはや有効でない。

[トップ](#page-36-0)

# パラメーター

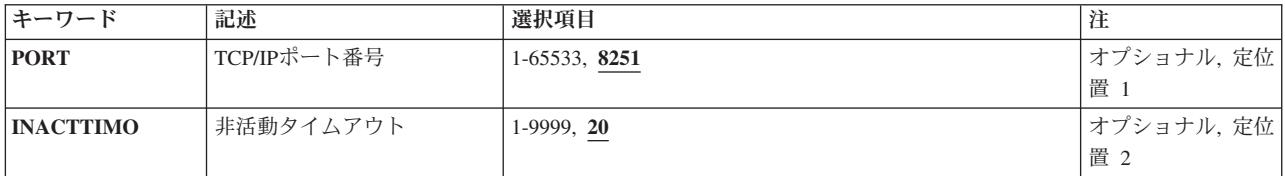

[トップ](#page-36-0)

# **TCP/IP**ポート番号 **(PORT)**

AIX/NT接続用のINFOPRINT MANAGER DBCS FONT DOWNLOADERをLISTENする所要のTCP/IPポート を指定します。

### *TCP/IP*ポート番号

FONT DOWNLOADERジョブがLISTENする必要があるTCP/IPポート番号を指定します。

[トップ](#page-36-0)

# 非活動タイムアウト **(INACTTIMO)**

非活動タイムアウト期間(分数)を指定します。有効な値の範囲は1-9999分です。

### 非活動タイムアウト

FONT DOWNLOADERサーバー・ジョブが自動的に終了するまでの, FONT DOWNLOADERクラ イアントとFONT DOWNLOADERサーバーの間の非活動状態の分数を指定します。

[トップ](#page-36-0)

# 例

なし

# <span id="page-38-0"></span>エラー・メッセージ

## **\*ESCAPE** メッセージ

### **IPS2201**

INFOPRINT SERVER FONT DOWNLOADERが必要な作業ディレクトリー&2を作成できませんで した。

### **IPS2202**

INFOPRINT SERVER FONT DOWNLOADERが必要な作業ファイル&2を作成できませんでした。

### **IPS2203**

INFOPRINT SERVER FONT DOWNLOADERがフォント導入ジョブを開始できませんでした。

### **IPS2204**

INFOPRINT SERVER FONT DOWNLOADERが開始されませんでした。

### **IPS2205**

FONT DOWNLOADERが終了しました。

### **IPS2206**

FONT DOWNLOADERが回復不能内部エラーを見つけました。

### **IPS2207**

INFOPRINT SERVER FONT DOWNLOADERを終了できませんでした。

### **IPS2208**

INFOPRINT SERVER FONT DOWNLOADERの開始中です。

### **IPS2209**

INFOPRINT SERVER FONT DOWNLOADERはすでに開始されています。

### **IPS4006**

PORTABLE APPLICATION SOLUTIONS ENVIRONMENTオプションが導入されていません。

### **CPF9E72**

使用限界&4を超えた。猶予期間は&6日後の&5に満了します。

### **CPF9E78**

プロダクト&1,ライセンス項目&2,機能&3についてのライセンス・キーはもはや有効でない。

# <span id="page-40-0"></span>変換機能の開始 **(STRTFMMGR)**

実行可能場所**:** すべての環境 (\*ALL) スレッド・セーフ**:** いいえ

パラメーター /斫 [エラー・メッセージ](#page-41-0)

変換機能開始(STRTFMMGR)コマンドは、OUSRWRKサブシステムでINFOPRINT SERVER FOR ISERIES変 換機能サーバー・ジョブを開始します。変換機能ジョブは,追加のサーバー・ジョブを開始して,印刷変換 要求を実行します。

STRTFMMGRコマンドは,**/QOPENSYS/QIBM/USERDATA/INFOPRINTSERVER/TRANSFORMS**ディレク トリーにある構成ファイル**QXTRTFMMGR.CFG**中の情報を使用します。ファイル編集(EDTF)コマンドを 使用して,この構成ファイルを編集することができます。この構成ファイルの形式については, INFOPRINT SERVER FOR ISERIES USER'S GUIDEを参照してください。

### 制約事項:

1. 一度にISERIESシステムで実行できる変換機能ジョブは1つだけです。

2. \*JOBCTL特殊権限は,このコマンドを実行するのに必要です。

# エラー・メッセージ: **STRTFMMGR**

### **\*ESCAPE** メッセージ

#### **IPS4001**

INFOPRINT SERVER FOR ISERIES変換機能はすでに開始されています。

#### **IPS4005**

INFOPRINT SERVER変換機能は開始されていません。

#### **CPF222E**

&1特殊権限が必要である。

トップ

## パラメーター

なし

トップ

例

なし

# <span id="page-41-0"></span>エラー・メッセージ

## **\*ESCAPE** メッセージ

### **IPS4001**

INFOPRINT SERVER FOR ISERIES変換機能はすでに開始されています。

## **IPS4005**

INFOPRINT SERVER変換機能は開始されていません。

### **CPF222E**

&1特殊権限が必要である。

# <span id="page-42-0"></span>**PDF**マップ項目の処理 **(WRKPDFMAPE)**

実行可能場所**:**

パラメーター [例](#page-43-0) [エラー・メッセージ](#page-43-0)

v 対話式ジョブ (\*INTERACT)

スレッド・セーフ**:** いいえ

「PDFマップ項目の処理」画面を使用して,マップ項目をセットアップします。これらの項目は,スプー ル・ファイルがPDFに変換された後でINFOPRINT SERVERにスプール・ファイルをどう処理させたいかを 指定します。

PDFマップ項目の追加,変更,コピー,除去,表示,または印刷を行うオプションを選択できます。各PDF マップ項目は次の2つの部分からなります。

- v 入力スプール・ファイルの選択。特定のPDFマップ項目のすべての選択基準を満たすスプール・ファイル が,その項目で指定された方法で処理されます。複数の項目の選択基準を満たすスプール・ファイル は,順序番号の小さい方のPDFマップ項目によって処理されます。詳細については,「PDFマップ項目の 追加-入力選択」パネルを参照してください。
- v スプール・ファイルに対するPDFマップ・アクション。各スプール・ファイルごとに,1つ以上のマッ プ・アクションとその関連パラメーターを定義することができます。以下のアクションを自由に組み合 わせて指定することができます。
	- 出力PDFファイルを電子メールとして送信する。
	- 出力PDFファイルをストリーム・ファイルとして統合ファイル・システムに保管する。
	- 出力PDFファイルを出力待ち行列に入れる。
	- 出力AFPファイルを出力待ち行列に入れる。

詳細については,「PDFマップ項目の追加-マップ・アクション」パネルを参照してください。

トップ

# パラメーター

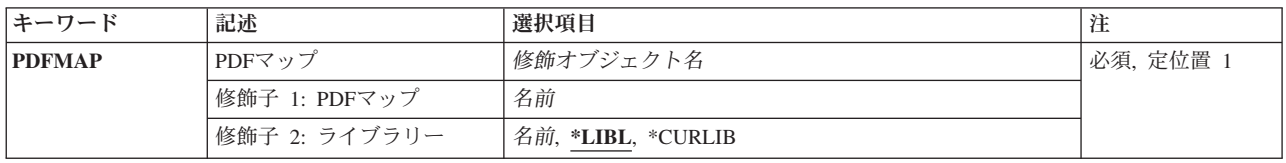

# <span id="page-43-0"></span>**PDF**マップ **(PDFMAP)**

PDFマップの名前を指定します。

これは必須パラメーターです。

#### 修飾子**1: PDF**マップ

### *PDF*マップ名

PDFマップの名前を指定します。

### 修飾子**2:** ライブラリー

**\*LIBL** 最初の一致が見つかるまで,ジョブのライブラリー・リスト中のすべてのライブラリーが検索され ます。

#### **\*CURLIB**

ジョブの現行ライブラリーが検索されます。ジョブの現行ライブラリーとしてライブラリーが指定 されていない場合には、OGPLライブラリーが使用されます。

### ライブラリー名

検索するライブラリーの名前を指定します。

[トップ](#page-42-0)

[トップ](#page-42-0)

## 例

なし

# エラー・メッセージ

#### **\*ESCAPE** メッセージ

#### **CPF2105**

&2に,タイプ\*&3のオブジェクト&1が見つからない。

#### **CPF2110**

ライブラリー&1が見つかりません。

#### **CPF2114**

&2のオブジェクト&1タイプ\*&3を割り振ることができない。

### **CPF2182**

ライブラリー&1の使用は認可されていない。

#### **CPF2189**

&2のオブジェクト&1タイプ\*&3は認可されていない。

# <span id="page-44-0"></span>付録**.** 特記事項

本書は米国 IBM が提供する製品およびサービスについて作成したものです。

本書に記載の製品、サービス、または機能が日本においては提供されていない場合があります。日本で利用 可能な製品、サービス、および機能については、日本 IBM の営業担当員にお尋ねください。本書で IBM 製品、プログラム、またはサービスに言及していても、その IBM 製品、プログラム、またはサービスのみ が使用可能であることを意味するものではありません。これらに代えて、IBM の知的所有権を侵害するこ とのない、機能的に同等の製品、プログラム、またはサービスを使用することができます。ただし、IBM 以外の製品とプログラムの操作またはサービスの評価および検証は、お客様の責任で行っていただきます。

IBM は、本書に記載されている内容に関して特許権 (特許出願中のものを含む) を保有している場合があ ります。本書の提供は、お客様にこれらの特許権について実施権を許諾することを意味するものではありま せん。実施権についてのお問い合わせは、書面にて下記宛先にお送りください。

〒106-0032 東京都港区六本木 3-2-31 IBM World Trade Asia Corporation Licensing

以下の保証は、国または地域の法律に沿わない場合は、適用されません。 IBM およびその直接または間接 の子会社は、本書を特定物として現存するままの状態で提供し、商品性の保証、特定目的適合性の保証およ び法律上の瑕疵担保責任を含むすべての明示もしくは黙示の保証責任を負わないものとします。国または地 域によっては、法律の強行規定により、保証責任の制限が禁じられる場合、強行規定の制限を受けるものと します。

この情報には、技術的に不適切な記述や誤植を含む場合があります。本書は定期的に見直され、必要な変更 は本書の次版に組み込まれます。 IBM は予告なしに、随時、この文書に記載されている製品またはプログ ラムに対して、改良または変更を行うことがあります。

本書において IBM 以外の Web サイトに言及している場合がありますが、便宜のため記載しただけであ り、決してそれらの Web サイトを推奨するものではありません。それらの Web サイトにある資料は、こ の IBM 製品の資料の一部ではありません。それらの Web サイトは、お客様の責任でご使用ください。

IBM は、お客様が提供するいかなる情報も、お客様に対してなんら義務も負うことのない、自ら適切と信 ずる方法で、使用もしくは配布することができるものとします。

本プログラムのライセンス保持者で、(i) 独自に作成したプログラムとその他のプログラム (本プログラム を含む) との間での情報交換、および (ii) 交換された情報の相互利用を可能にすることを目的として、本 プログラムに関する情報を必要とする方は、下記に連絡してください。

IBM Corporation Software Interoperability Coordinator, Department 49XA 3605 Highway 52 N Rochester, MN 55901 U.S.A.

本プログラムに関する上記の情報は、適切な使用条件の下で使用することができますが、有償の場合もあり ます。

本書で説明されているライセンス・プログラムまたはその他のライセンス資料は、IBM 所定のプログラム 契約の契約条項、IBM プログラムのご使用条件、またはそれと同等の条項に基づいて、 IBM より提供さ れます。

IBM 以外の製品に関する情報は、その製品の供給者、出版物、もしくはその他の公に利用可能なソースか ら入手したものです。IBM は、それらの製品のテストは行っておりません。したがって、他社製品に関す る実行性、互換性、またはその他の要求については確証できません。IBM 以外の製品の性能に関する質問 は、それらの製品の供給者にお願いします。

本書には、日常の業務処理で用いられるデータや報告書の例が含まれています。より具体性を与えるため に、それらの例には、個人、企業、ブランド、あるいは製品などの名前が含まれている場合があります。こ れらの名称はすべて架空のものであり、名称や住所が類似する企業が実在しているとしても、それは偶然に すぎません。

著作権使用許諾:

本書には、様々なオペレーティング・プラットフォームでのプログラミング手法を例示するサンプル・アプ リケーション・プログラムがソース言語で掲載されています。お客様は、サンプル・プログラムが書かれて いるオペレーティング・プラットフォームのアプリケーション・プログラミング・インターフェースに準拠 したアプリケーション・プログラムの開発、使用、販売、配布を目的として、いかなる形式においても、 IBM に対価を支払うことなくこれを複製し、改変し、配布することができます。このサンプル・プログラ ムは、あらゆる条件下における完全なテストを経ていません。従って IBM は、これらのサンプル・プログ ラムについて信頼性、利便性もしくは機能性があることをほのめかしたり、保証することはできません。お 客様は、IBM のアプリケーション・プログラミング・インターフェースに準拠したアプリケーション・プ ログラムの開発、使用、販売、配布を目的として、いかなる形式においても、 IBM に対価を支払うことな くこれを複製し、改変し、配布することができます。

それぞれの複製物、サンプル・プログラムのいかなる部分、またはすべての派生的創作物にも、次のよう に、著作権表示を入れていただく必要があります。

(C) (御社名) (年). このコードの一部は、IBM Corp. のサンプル・プログラムから取られています。 (C) Copyright IBM Corp. 1998, 2006. All rights reserved.

この情報をソフトコピーでご覧になっている場合は、写真やカラーの図表は表示されない場合があります。

## 商標

以下は、IBM Corporation の商標です。

Advanced Function Printing AFP AS/400 CICS COBOL/400 C/400 DataPropagator D<sub>B2</sub> IBM Infoprint InfoWindow

iSeries LPDA **OfficeVision** i5/OS Print Services Facility RPG/400 SystemView System/36 **TCS** WebSphere

Microsoft、Windows、Windows NT および Windows ロゴは、Microsoft Corporation の米国およびその他の 国における商標です。

Java およびすべての Java 関連の商標およびロゴは、Sun Microsystems, Inc. の米国およびその他の国にお ける商標または登録商標です。

UNIX は、The Open Group の米国およびその他の国における登録商標です。

他の会社名、製品名およびサービス名等はそれぞれ各社の商標です。

## 使用条件

これらの資料は、以下の条件に同意していただける場合に限りご使用いただけます。

個人使用**:** これらの資料は、すべての著作権表示その他の所有権表示をしていただくことを条件に、非商業 的な個人による使用目的に限り複製することができます。ただし、IBM の明示的な承諾をえずに、これら の資料またはその一部について、二次的著作物を作成したり、配布 (頒布、送信を含む) または表示 (上映 を含む) することはできません。

商業的使用**:** これらの資料は、すべての著作権表示その他の所有権表示をしていただくことを条件に、お客 様の企業内に限り、複製、配布、および表示することができます。ただし、IBM の明示的な承諾をえずに これらの資料の二次的著作物を作成したり、お客様の企業外で資料またはその一部を複製、配布、または表 示することはできません。

ここで明示的に許可されているもの以外に、資料や資料内に含まれる情報、データ、ソフトウェア、または その他の知的所有権に対するいかなる許可、ライセンス、または権利を明示的にも黙示的にも付与するもの ではありません。

資料の使用が IBM の利益を損なうと判断された場合や、上記の条件が適切に守られていないと判断された 場合、IBM はいつでも自らの判断により、ここで与えた許可を撤回できるものとさせていただきます。

お客様がこの情報をダウンロード、輸出、または再輸出する際には、米国のすべての輸出入関連法規を含 む、すべての関連法規を遵守するものとします。

IBM は、これらの資料の内容についていかなる保証もしません。これらの資料は、特定物として現存する ままの状態で提供され、商品性の保証、特定目的適合性の保証および法律上の瑕疵担保責任を含むすべての 明示もしくは黙示の保証責任なしで提供されます。

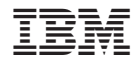

Printed in Japan